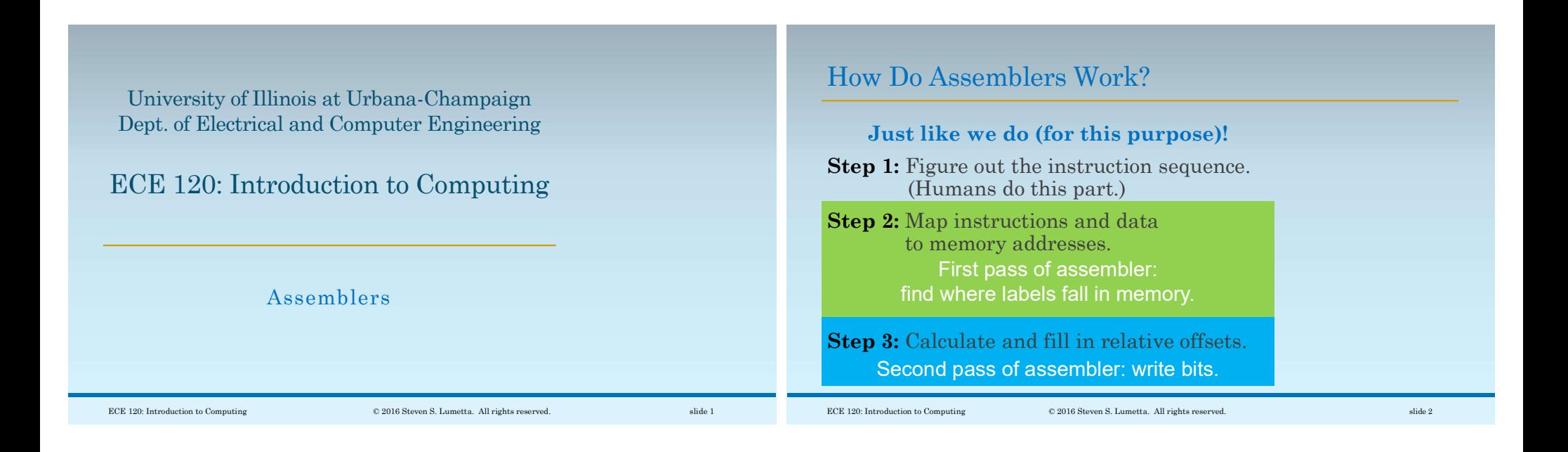

## The Assembler Counts to Find Label Values (Addresses)

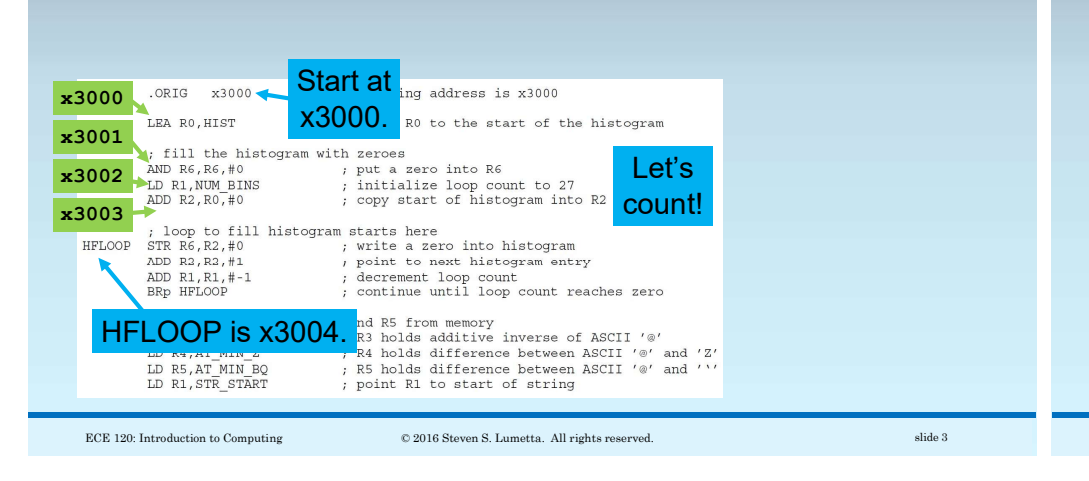

## The Assembler Counts to Find Label Values (Addresses)

The first pass produces a symbol table.

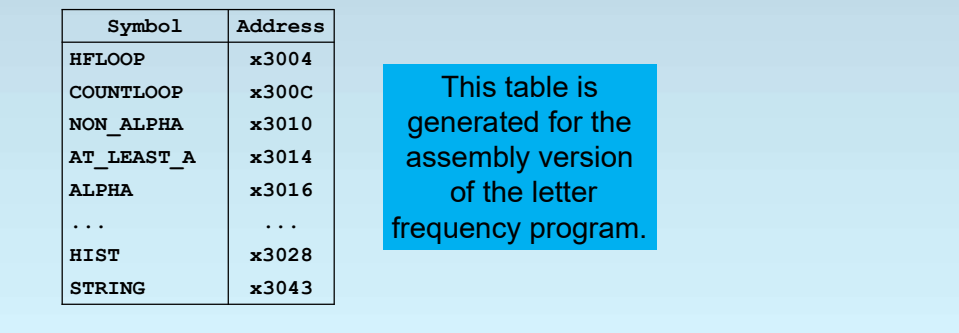

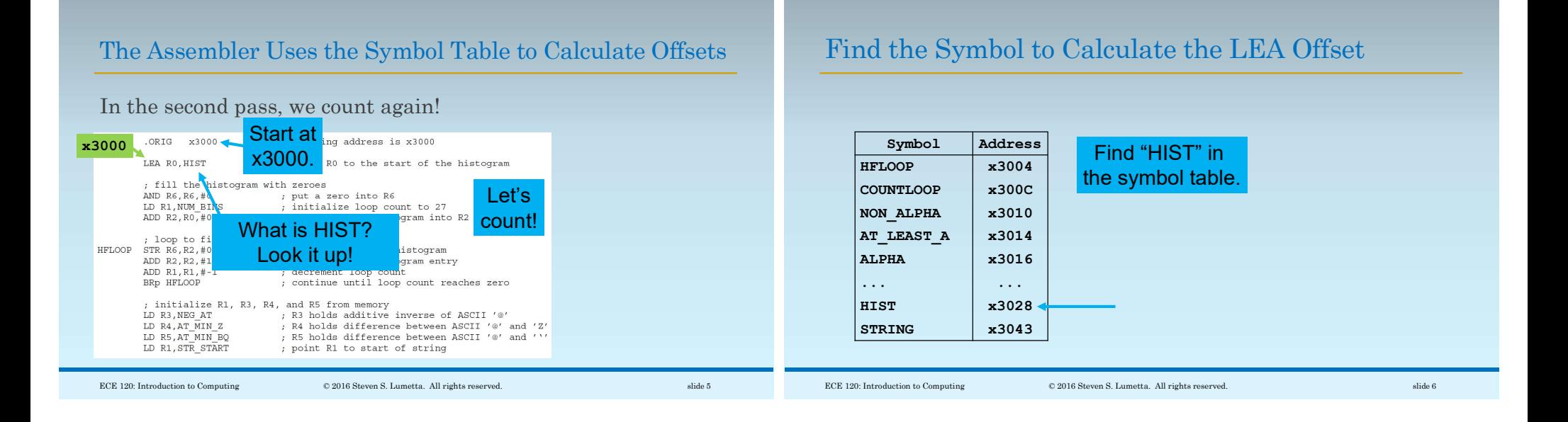

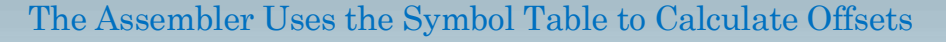

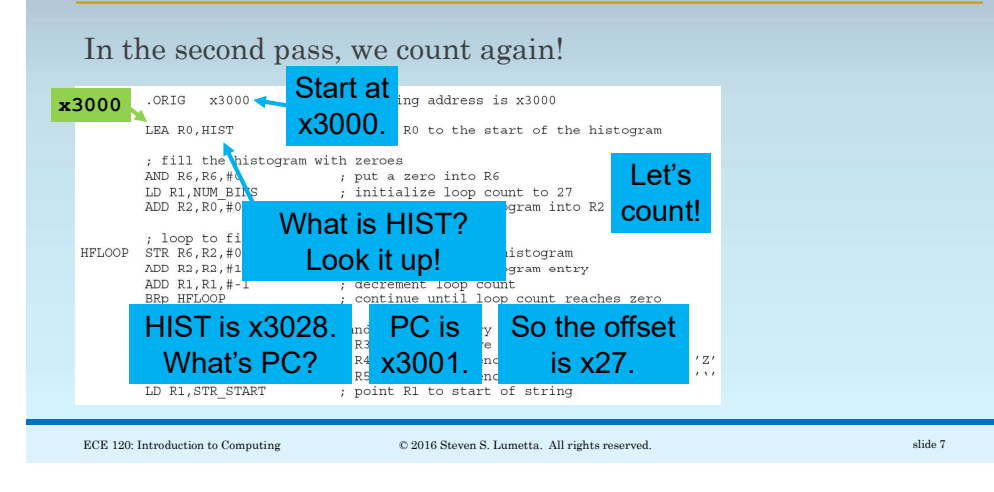

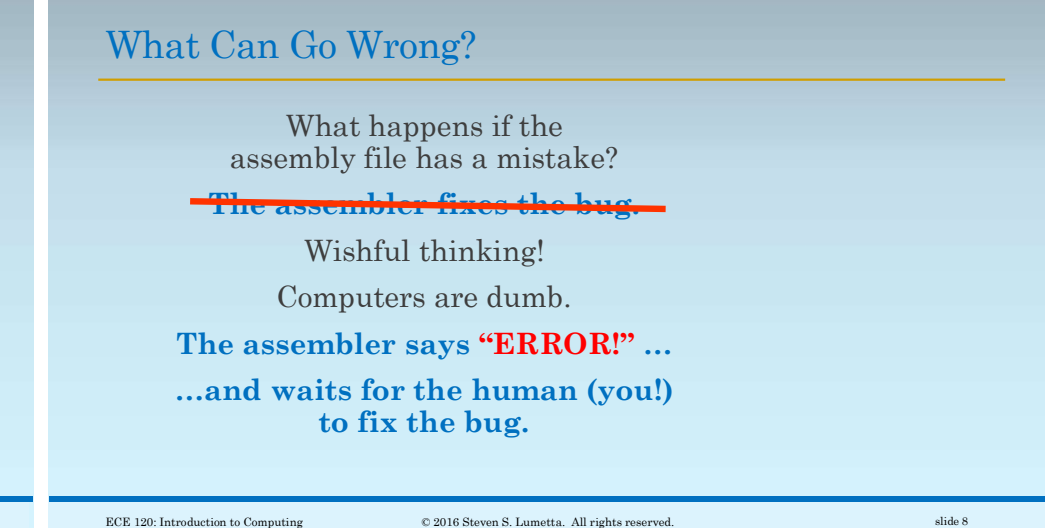

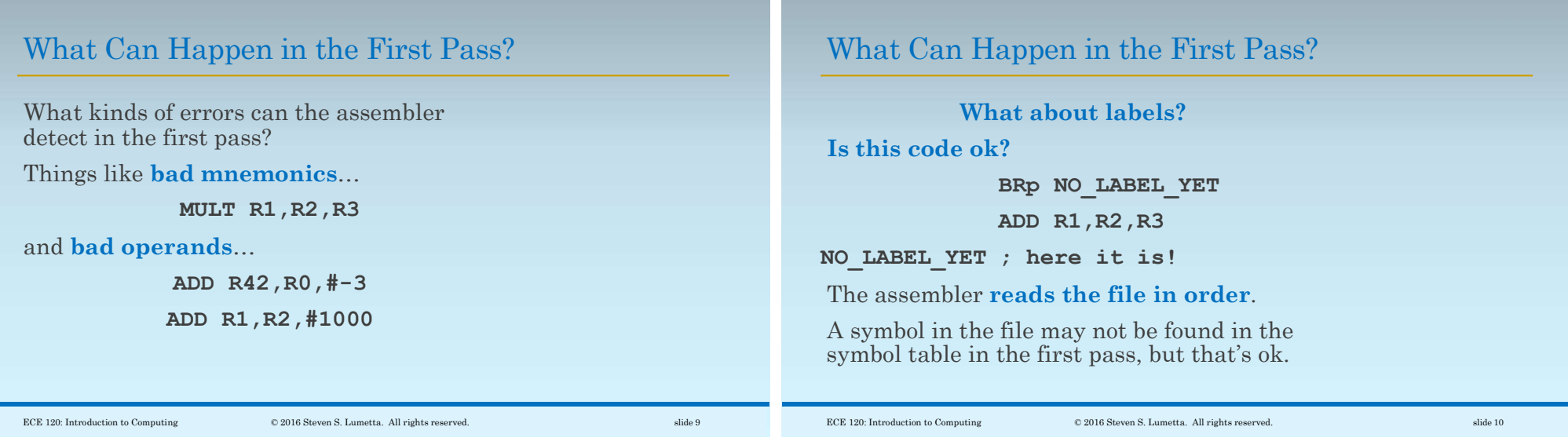

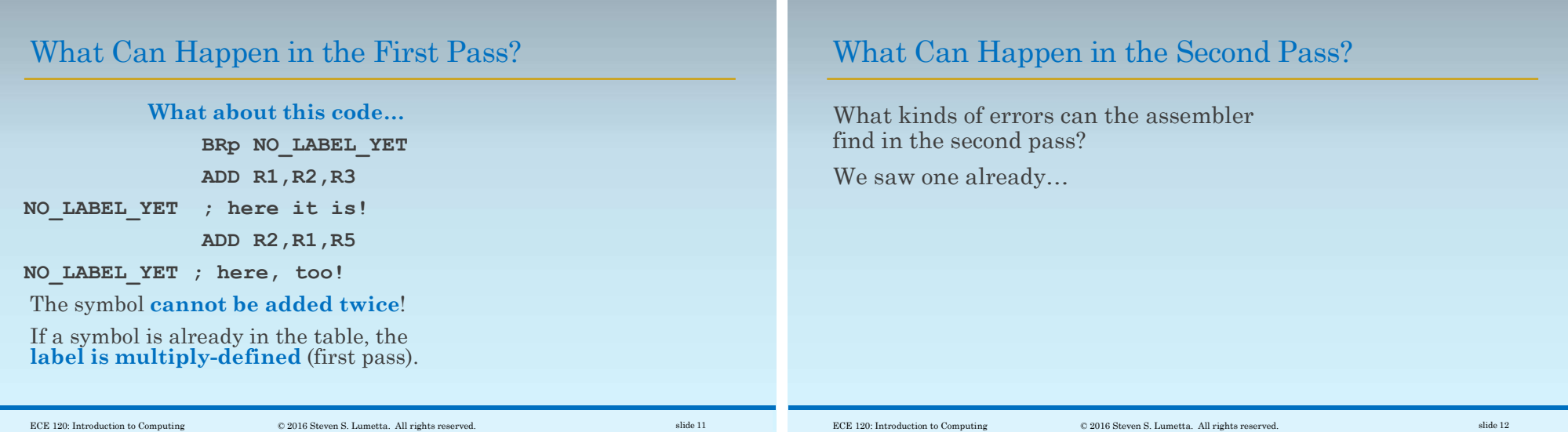

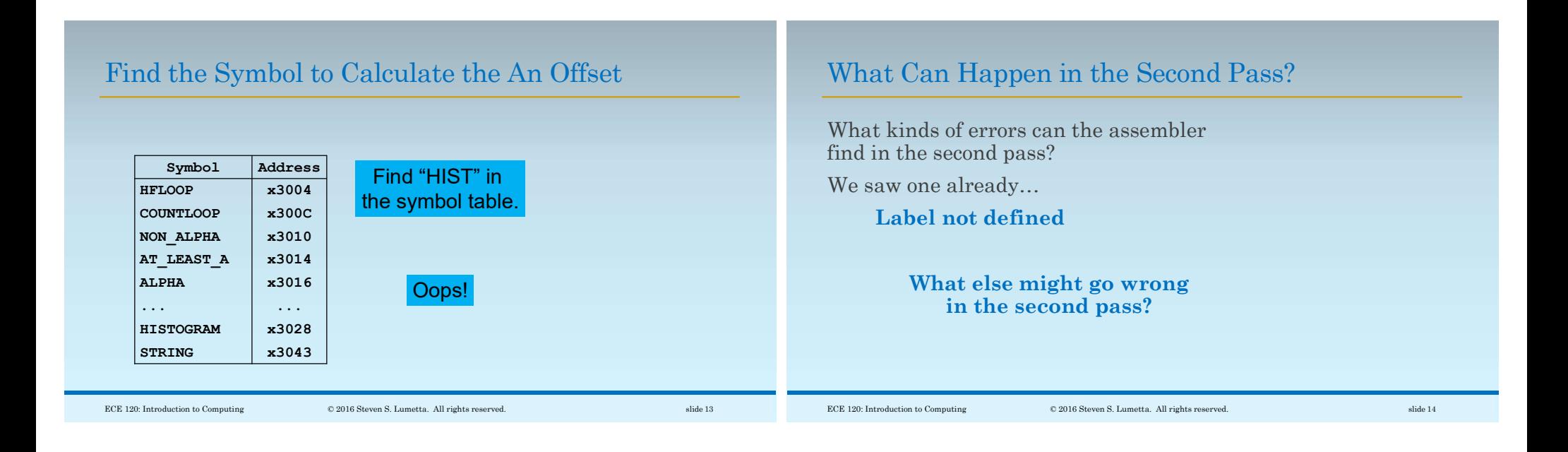

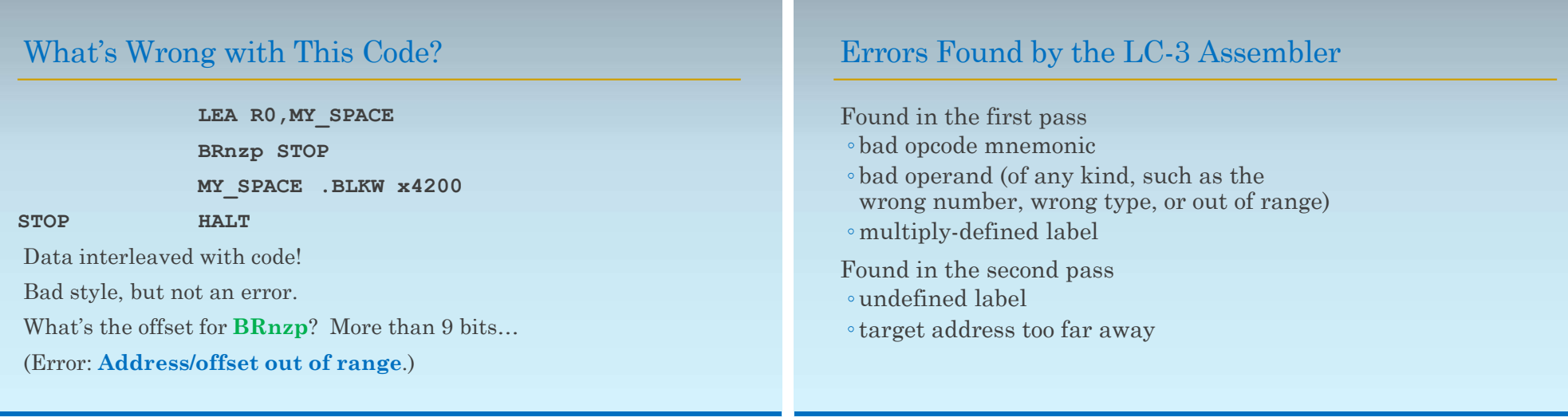